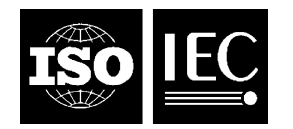

# **INTERNATIONAL STANDARD ISO/IEC 26300:2006**  TECHNICAL CORRIGENDUM 1

Published 2010-12-15

INTERNATIONAL ORGANIZATION FOR STANDARDIZATION • МЕЖДУНАРОДНАЯ ОРГАНИЗАЦИЯ ПО СТАНДАРТИЗАЦИИ • ORGANISATION INTERNATIONALE DE NORMALISATION

INTERNATIONAL ELECTROTECHNICAL COMMISSION • МЕЖДУНАРОДНАЯ ЭЛЕКТРОТЕХНИЧЕСКАЯ КОМИССИЯ • COMMISSION ÉLECTROTECHNIQUE INTERNATIONALE

# **Information technology — Open Document Format for Office Applications (OpenDocument) v1.0**

TECHNICAL CORRIGENDUM 1

*Technologies de l'information — Format de document ouvert pour applications de bureau (OpenDocument) v1.0*

*RECTIFICATIF TECHNIQUE 1*

Technical Corrigendum 1 to ISO/IEC 26300:2006 was prepared by Joint Technical Committee ISO/IEC JTC 1, *Information technology*, Subcommittee SC 34, *Document description and processing languages*.

*Clause 2.1.1, page 37, line 24* 

Replace

"None of the four subdocument root elements contain the complete data, but four combined do."

 $\overline{a}$ 

with

"All four subdocument root elements together contain the same information as an element that contains the same subdocument root elements."

©ISO/IEC 2010 – All rights reserved

*Clause 6.7.5, page 141, line 34* 

Replace

"This value displays the value of the field. Some fields do not support this value. In these cases, the text:display attribute only takes the values value or none, and value or formula, respectively."

with

"This value displays the value of the field."

*Clause 6.7.5, page 141, line 38* 

Replace

"This value allows the display of the formula rather than the value of the field. Some fields do not support this value. In these cases, the text:display attribute only takes the values value or none, and value or formula, respectively."

with

"This value allows the display of the formula rather than the value of the field. This value is not supported by all kinds of fields."

*Clause 8.11.7, page 257, line 47* 

Replace "specified" with "specifies".

*Clause 8.11.8, page 259, line 5* 

Replace "It" with "it".

*Clause 8.11.14, page 264, line 22* 

Replace "cells" with "cell".

*Clause 9.1.4, page 271, line 26* 

Replace "borders" with "borders".

*Clause 9.1.5, page 273, line 27* 

Replace "presentation:notes>" with "<presentation:notes>".

*Clause 9.2.5, page 278, line 5* 

Replace

"In general, if *r* is the radius of the polygon, and *s* is the sharpness, the inner corners a located on a ellipse that's radius is *r(100-s)/100*."

with

"In general, if *r* is the radius of a polygon, and *s* is the sharpness, the inner corners are located on an ellipse whose radius is *r*(100-*s*)/100."

*Clause 9.2.6, page 279, line 4* 

Replace "supports" with "support".

*Clause 9.2.7, page 280, line 8* 

Replace the first "are" with "is".

*Clause 9.2.12, page 287, line 27*  Delete "attributes".

*Clause 9.2.18, page 295, line 30* 

Replace "supports" with "support".

*Clause 9.2.18, page 295, line 40* 

Replace "supports" with "support".

*Clause 9.2.19, page 296, line 22* 

Replace "specifies" with "specify".

*Clause 9.2.19, page 296, line 40* 

Replace

"The attribute draw:align specifies the alignment behavior of the glue point if the drawing object is resized and the shape edge to which the glue point's position relates."

with

"The attribute draw:align defines the horizontal and vertical edges to which a glue point with absolute position aligns."

*Clause 9.2.19, page 297, lines 11–12* 

Replace the first "the" in "the the" with "that".

Replace "horizontal" with "horizontal"; replace "left" with "left"; replace "right" with "right"; replace "vertical" with "vertical".

*Clause 9.3, page 297, line 34* 

Delete "where".

*Clause 9.3, page 299, line 25* 

Replace "/" with " or ".

*Clause 9.3, page 300, line 5* 

Replace "effect" with "affect".

*Clause 9.3, page 300, line 5* 

Replace second "This" with "That".

*Clause 9.3.1, page 301, line 12* 

Replace "or" with "and".

*Clause 9.3.1, page 301, line 13* 

Replace "or" with "and".

*Clause 9.3.3, page 304, line 5* 

Replace "," with ".".

Replace

"An example for this kind of objects OLE objects (see [OLE])."

with

"For example, an OLE object has no XML representation (see [OLE])."

*Clause 9.3.3, page 304, line 6* 

Replace "a XML" with "an XML".

*Clause 9.3.3, page 304, line 38* 

Replace

"The object is contained within this sub page exactly as it would as it is a document of its own."

with

"For objects that have an XML representation, the representation of the object is equivalent to a separate document representing that object, except that it is stored in a folder in the document package. The xlink references that folder."

*Clause 9.3.10, page 310, line 28* 

Remove "." following "where".

*Clause 9.3.10, page 311, line 32* 

Remove the second occurrence of "the" in the sentence.

*Clause 9.3.10, page 311, line 33* 

Remove the second occurrence of "the" in the sentence.

*Clause 9.3.11, page 315, line 15* 

Change "a IRI" to "an IRI".

*Clause 9.4.1, page 319, line 38* 

Replace "y-axis" with "z-axis".

*Clause 9.5, page 323, line 24* 

Remove the last "the" from the sentence.

#### *Clause 9.5.3, page 334, line 36*

- Replace " $(x4, y4)$ " with " $(x, y)$ ".
- *Clause 9.5.3, page 334, line 37*
- Replace "a" with "an" preceding "implied".
- *Clause 9.5.3, page 334, line 41*
- Replace "a" with "an" preceding "implied".
- *Clause 9.5.3, page 336, line 3*
- Replace the first "a" with "an" and remove the second "a" in the sentence.
- *Clause 9.5.3, page 336, line 5*
- Replace "A" with "An".
- *Clause 9.5.3, page 336, line 23*
- Replace the first "a" with "an" and remove the second "a".
- *Clause 9.5.3, page 336, line 25*
- Replace "A" with "An".
- *Clause 9.5.3, page 336, line 40*
- Replace "a" with "an".
- *Clause 9.5.3, page 337, line 12*
- Remove "to be".
- *Clause 9.5.5, page 338, line 42*  Insert "be" between "may" and "changed".
- *Clause 9.5.5, page 339, line 18*  Replace "and or" with "or".
- *Clause 9.5.5, page 340, line 1*  Replace "*identifier*" with "*Identifier*".
- *Clause 9.5.5, page 340, line 3*  Insert "of" after "position".

# **ISO/IEC 26300:2006/Cor.1:2010(E)**

*Clause 9.5.5, page 340, line 4*  Insert "of" after "position". *Clause 9.5.5, page 340, line 5*  Insert "of" after "position". *Clause 9.5.5, page 340, line 14*  Replace "A" with "An". *Clause 9.5.6, page 341, line 34*  Replace the first "a" with "an" and remove the second "a". *Clause 9.7.2, page 349, line 6*  Replace "our" with "or". *Clause 9.8.1, page 354, line 9*  Replace "and or" with "or". *Clause 9.8.2, page 357, line 16*  Replace "The" with "the". *Clause 9.9, page 360, line 35*  Replace "lunched" with "launched". *Clause 9.10, page 363, line 3*  Insert "in" before "presentations". *Clause 9.11.4, page 365, line 19*  Remove the second "the" in "the the". *Clause 11.7.3, page 438, line 16*  Replace "vale" with "value". *Clause 12.4, page 445, line 3*  Replace "section ." with "section 9.9." *Clause 14.7.9, page 508, line 22*  Replace "language" with "country".

*Clause 15.4.7, page 565, line 12*  Delete " See §9.2 of [CSS3Text] for details." *Clause 15.4.8, page 565, line 24*  Delete "See §9.3 of [CSS3Text] for details." *Clause 15.4.19, page 570, line 38*  Replace "§8.8.4" with "§7.8.4". *Clause 15.4.29, page 575, line 25*  Delete "See §9.2 of [CSS3Text] for details." *Clause 15.4.30, page 575, line 50*  Delete "See §9.3 of [CSS3Text] for details." *Clause 15.4.33, page 577, line 28*  Delete "See § 9.5 of [CSS3Text] for details." *Clause 15.4.34, page 577, line 47*  Delete "See § 9.5 of [CSS3Text] for details." *Clause 15.5.29, page 599, line 43*  Replace "§7.9.14" with "§7.19.4". *Clause 15.5.38, page 602, line 44* 

# Replace "**Snap To Layout**" with "**Snap to Layout Grid**".

*Clause 15.10.1, page 615, line 38* 

Replace: "fixed" with "minimum".

*Clause 15.11.9, page 619, line 44* 

Replace "page" with "cell".

*Clause 15.11.11, page 620, line 11* 

Replace "§7.5.13" with "§7.15.13".

*Clause 15.12, page 624, line 19* 

Replace "species" with "specifies".

### **ISO/IEC 26300:2006/Cor.1:2010(E)**

#### *Clause 15.27.21, page 662, line 39*

Replace "the left side" with "the right side".

*Clause 15.27.22, page 663, line 28* 

Replace "style:wrap-dynamic-treshold" in the schema with "style:wrap-dynamic-threshold".

*Clause 15.27.31, page 667, line 10* 

Replace "overly" with "overlie".

*Clause 15.27.31, page 667, line 16* 

Replace "object" with "option".

*Clause 15.28.3, page 668, line 8* 

Replace "draw:margin-horizontal" with "draw:frame-margin-horizontal" and "draw:marginvertical" with "draw:frame-margin-vertical".

*Clause 15.28.4, page 668, line 31* 

Replace "this section" with "15.28.5 and 15.28.6".

*Clause 15.30.4, page 671, line 45* 

Replace "chart:symbol-length" with "chart:symbol-height".

*Clause 15.30.9, page 674, line 13* 

Replace

"The line interpolation is determined by the chart:splines property."

with

"The line interpolation is determined by the chart:interpolation attribute."

*Clause 15.31.2, page 675, line 23* 

Replace "chart:axis-visible" with "chart:visible".

*Clause 15.31.3, page 675, line 36* 

Replace "chart:axis-logarithmic" with "chart:logarithmic".

*Clause 15.31.3, page 675, line 37* 

Replace "chart:axis-logarithmic" with "chart:logarithmic".

*Clause 15.31.3, page 676, line 5* 

Replace "chart:interval-minor-divisor" with "chart:interval-minor".

#### *Clause 15.31.3, page 676, line 8*

Replace "chart:interval-minor-divisor" with "chart:interval-minor".

*Clause 15.31.4, page 676, line 40* 

#### **Replace**

"Inner marks are drawn towards the inside of the plot area, that is to the right for an axis displayed on the left hand side of the plot area, and to the left for an axis displayed on the right hand side of the plot area. Outer marks point in the opposite direction. If both properties are specified, one tick mark is drawn that crosses the axis."

with

"The chart:tick-mark-major-inner and chart:tick-mark-major-outer attributes define the marks for a major interval. The chart:tick-mark-minor-inner and chart:tick-mark-minor-outer attributes define the marks for a minor interval. Inner marks are drawn towards the inside of the plot area, that is to the right for an axis displayed on the left hand side of the plot area, and to the left for an axis displayed on the right hand side of the plot area. Outer marks point in the opposite direction. If both inner or outer attributes are specified for one mark, one tick mark is drawn that crosses the axis."

*Clause 15.36, page 682, line 28* 

Replace <style:style-drawpage-properties> with <style:drawing-page-properties>.

#### *Clause 15.36, page 683, line 3*

Add the following items to the list immediately before 15.36.1:

- Transition Type or Family
- Transition Subtype
- Transition Direction
- **Fade Color**

*Clause 15.36.8, page 687, line 8* 

Replace "presentation:page-duration" with "presentation:duration".

*Clause 15.36.10, page 687, line 36* 

Delete: "It must be included in the <style:presentation-properties> element."

*Clause 16.1, page 691, line 40* 

Replace "(positive or negative)" with "(positive, zero, or negative).

*Clause 16.1, page 692, line 29* 

#### **Replace**

'A list of value types supported for certain generic values, such as "string" or "date".'

with

"A list of supported value types."

# **ISO/IEC 26300:2006/Cor.1:2010(E)**

*Clause 17.6, page 699, line 35* 

Delete "In order to conform to the Thumbnail Managing Standard (TMS) at www.freedesktop.org,".

*Clause 17.6, page 699, line 36* 

Replace "thumbnails" with "Thumbnails".

*Clause 17.7.3, page 701, line 35* 

**Replace** 

<http://www.isi.edu/in-notes/iana/assignments/media-types/media-types>

with

<http://www.iana.org/assignments/media-types/>

*Clause 17.7.3, page 701, line 35* 

Delete "As an example, all XML streams have the media type "text/xml""..

*Clause 17.7.6, page 703, line 33* 

Replace second "name" with "encryption key".

*Appendix B, page 708, line 9* 

Replace

<http://www.w3.org/TR/2003/WD-DOM-Level-3-Events-20030331>

with

<http://www.w3.org/TR/2003/NOTE-DOM-Level-3-Events-20031107/>

*Appendix D, page 714, line 15* 

In 12.2, delete " for page numbers, etc." from the Title column.

*Appendix D, page 715, line 31* 

In 15.16, replace "Text Alignment Properties" with "Text and Text Alignment Properties".